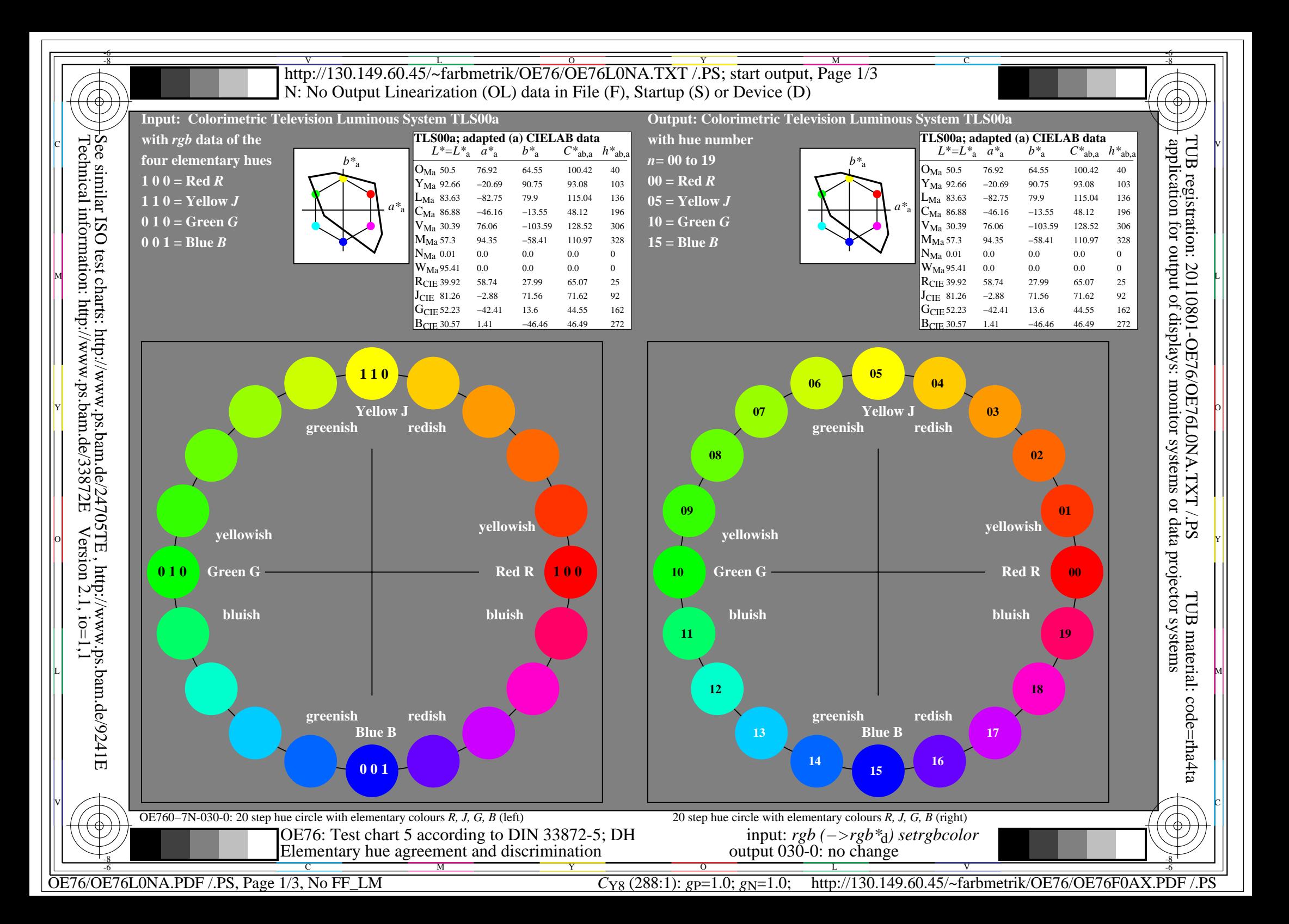

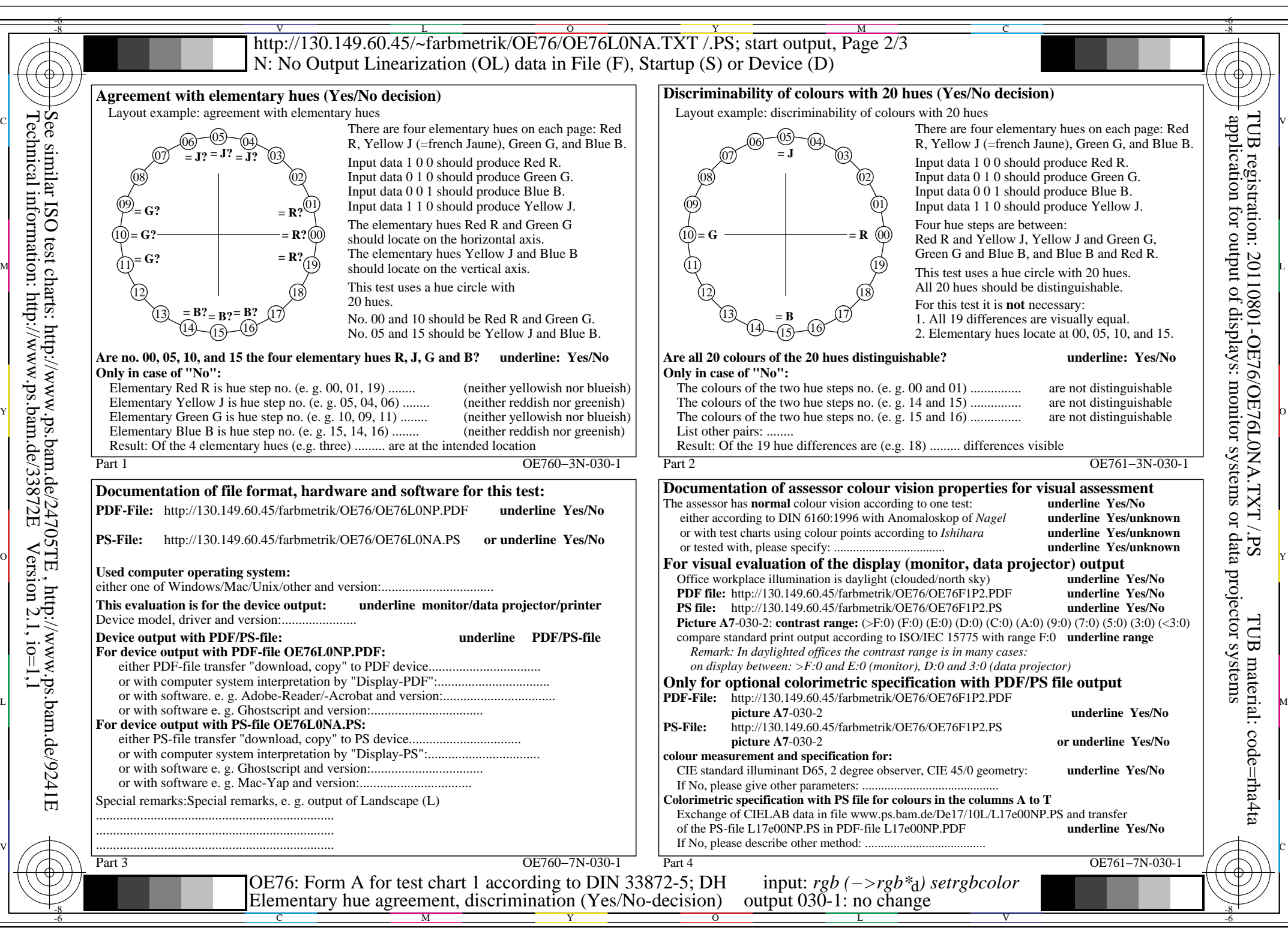

OE76/OE76L0NA.PDF /.PS, Page 2/3, No FF\_LM *C*Y8 (288:1): *g*P=1.0; *g*N=1.0; http://130.149.60.45/~farbmetrik/OE76/OE76F0AX.PDF /.PS

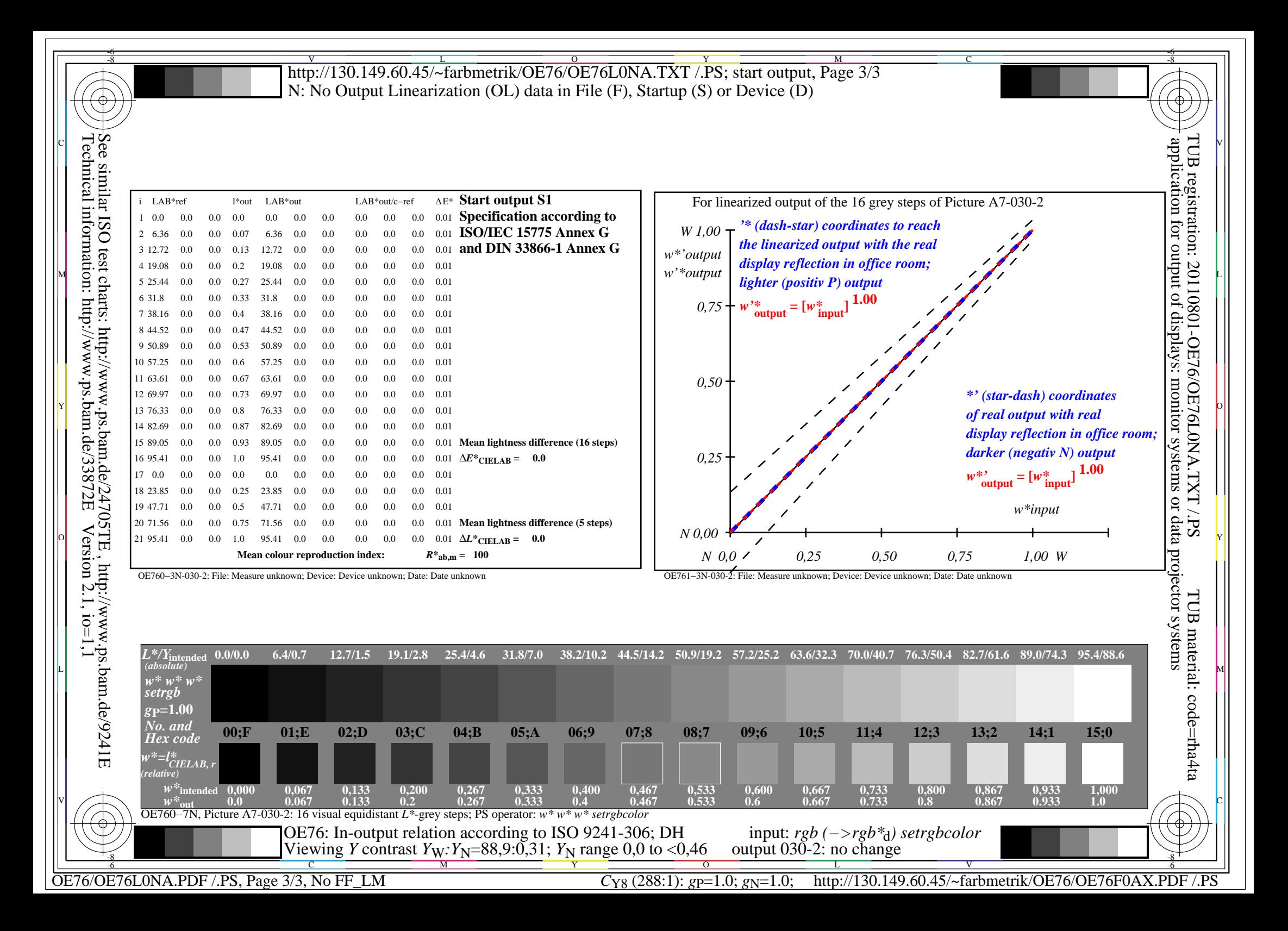